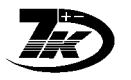

# <span id="page-0-1"></span>**Программа 7KTview.EXE**

## **Оглавление**

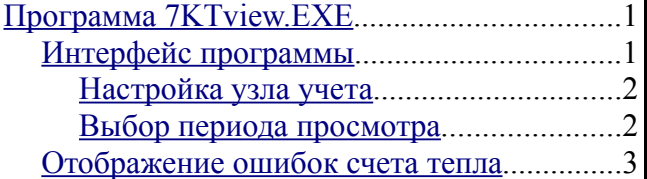

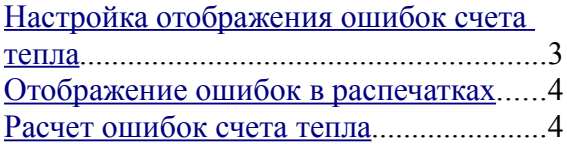

печать

просмотр печати

#### <span id="page-0-0"></span>*Интерфейс программы*

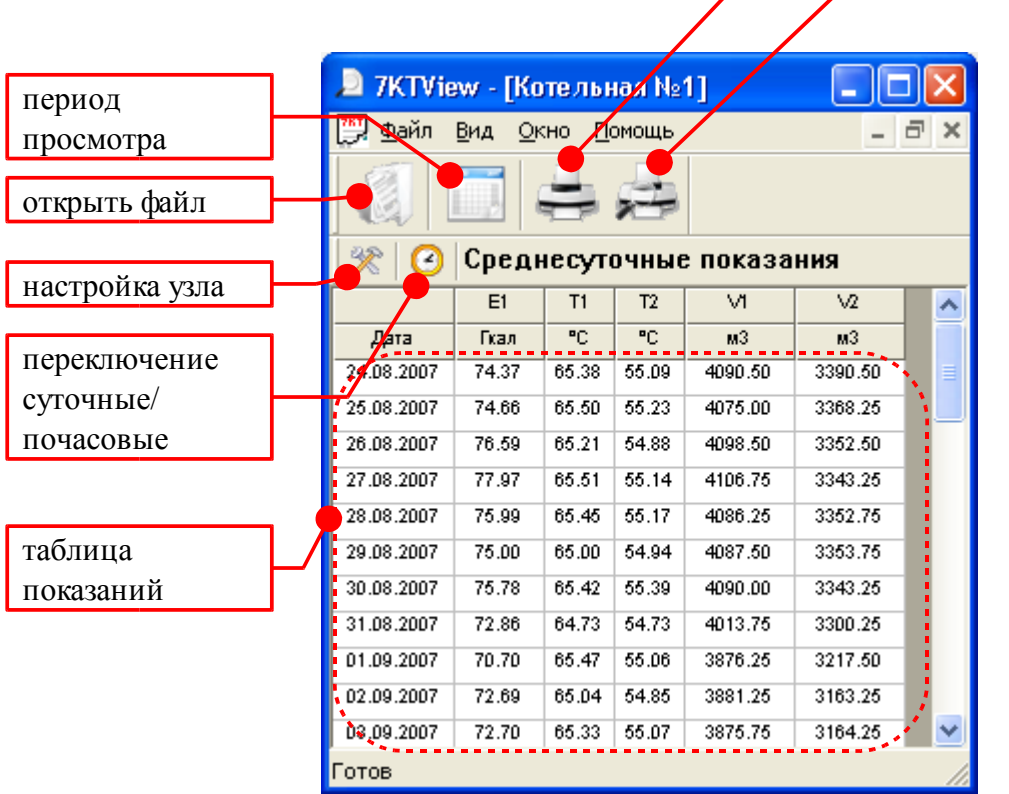

**По вопросам продаж и поддержки обращайтесь:** 

**А**рхангельск (8182)63-90-72 **А**стана +7(7172)727-132 **А**страхань (8512)99-46-04 **Б**арнаул (3852)73-04-60 **Б**елгород (4722)40-23-64 **Б**рянск (4832)59-03-52 **В**ладивосток (423)249-28-31 **В**олгоград (844)278-03-48 **В**ологда (8172)26-41-59 **В**оронеж (473)204-51-73 **Е**катеринбург (343)384-55-89 **И**ваново (4932)77-34-06 **И**жевск (3412)26-03-58 **И**ркутск (395) 279-98-46

**К**азань (843)206-01-48 **К**алининград (4012)72-03-81 **К**алуга (4842)92-23-67 **К**емерово (3842)65-04-62 **К**иров (8332)68-02-04 **К**раснодар (861)203-40-90 **К**расноярск (391)204-63-61 **К**урск (4712)77-13-04 **Л**ипецк (4742)52-20-81 **М**агнитогорск (3519)55-03-13 **М**осква (495)268-04-70 **М**урманск (8152)59-64-93 **Н**абережные Челны (8552)20-53-41 **Н**ижний Новгород (831)429-08-12

**Н**овокузнецк (3843)20-46-81 **Н**овосибирск (383)227-86-73 **О**мск (3812)21-46-40 **О**рел (4862)44-53-42 **О**ренбург (3532)37-68-04 **П**енза (8412)22-31-16 **П**ермь (342)205-81-47 **Р**остов-на-Дону (863)308-18-15 **Р**язань (4912)46-61-64 **С**амара (846)206-03-16 **С**анкт-Петербург (812)309-46-40 **С**аратов (845)249-38-78 **С**евастополь (8692)22-31-93 **С**имферополь (3652)67-13-56

Смоленск (4812)29-41-54 **С**очи (862)225-72-31 **С**таврополь (8652)20-65-13 **С**ургут (3462)77-98-35 **Т**верь (4822)63-31-35 **Т**омск (3822)98-41-53 **Т**ула (4872)74-02-29 **Т**юмень (3452)66-21-18 **У**льяновск (8422)24-23-59 **У**фа (347)229-48-12 **Х**абаровск (4212)92-98-04 **Ч**елябинск (351)202-03-61 **Ч**ереповец (8202)49-02-64 **Я**рославль (4852)69-52-93

**К**иргизия (996)312-96-26-47

**К**азахстан (772)734-952-31 **Т**аджикистан (992)427-82-92-69

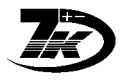

## <span id="page-1-1"></span>**Настройка узла учета**

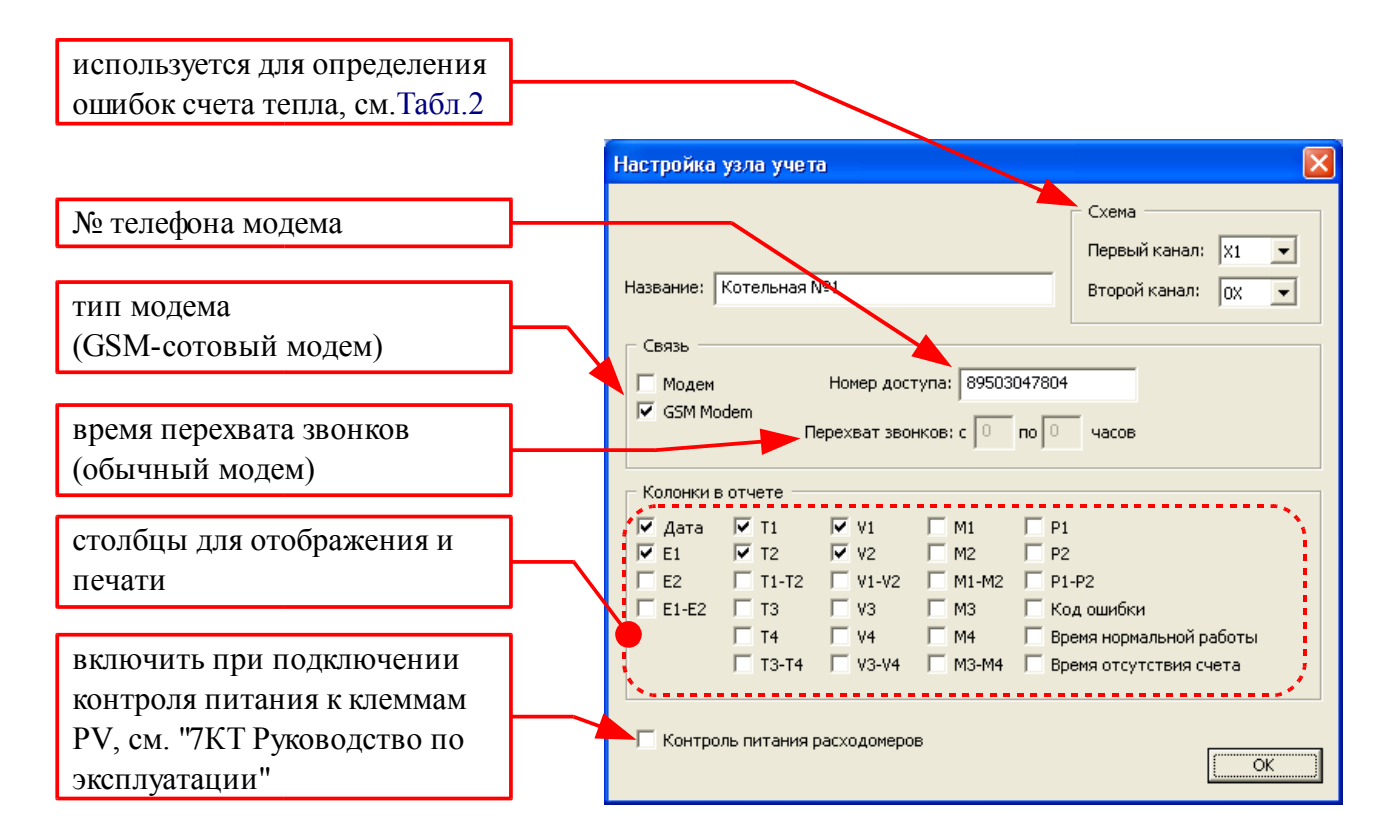

## <span id="page-1-0"></span>**Выбор периода просмотра**

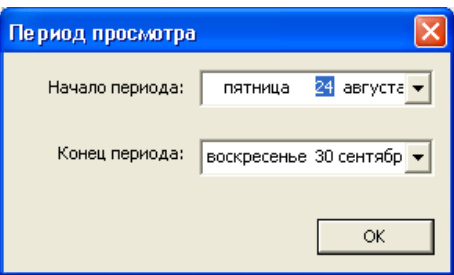

Рекомендуется выбирать период просмотра не более 1 месяца. Если период просмотра больше, чем имеющийся в файле \*.7КТ, появится предупреждение:

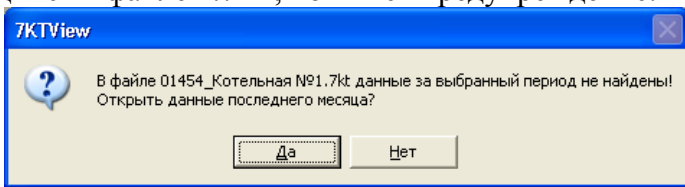

Последний выбранный период и тип показаний почасовые/суточные сохраняются после закрытия программы.

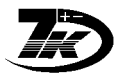

#### <span id="page-2-1"></span>*Отображение ошибок счета тепла*

При расчете тепла по формулам существуют ограничения:

- тепло не может быть отрицательным
- масса выходящей воды не больше входящей
- температура обратки не выше температуры подачи

Кроме того, проверяются ошибки работы датчиков температуры и расхода.

Эти ошибки можно определить как визуально по таблице, так и включив расчет и отображение данных ошибок в таблице данных.

#### <span id="page-2-0"></span>**Настройка отображения ошибок счета тепла**

1. Схема расчета тепла: при первоначальной настройке берется из вычислителя. Если в тепловычислителе 7КТ введена неточная схема (например, используются только один тепловой ввод Т1 Т2, а включено два) следует измерить схему в настройке

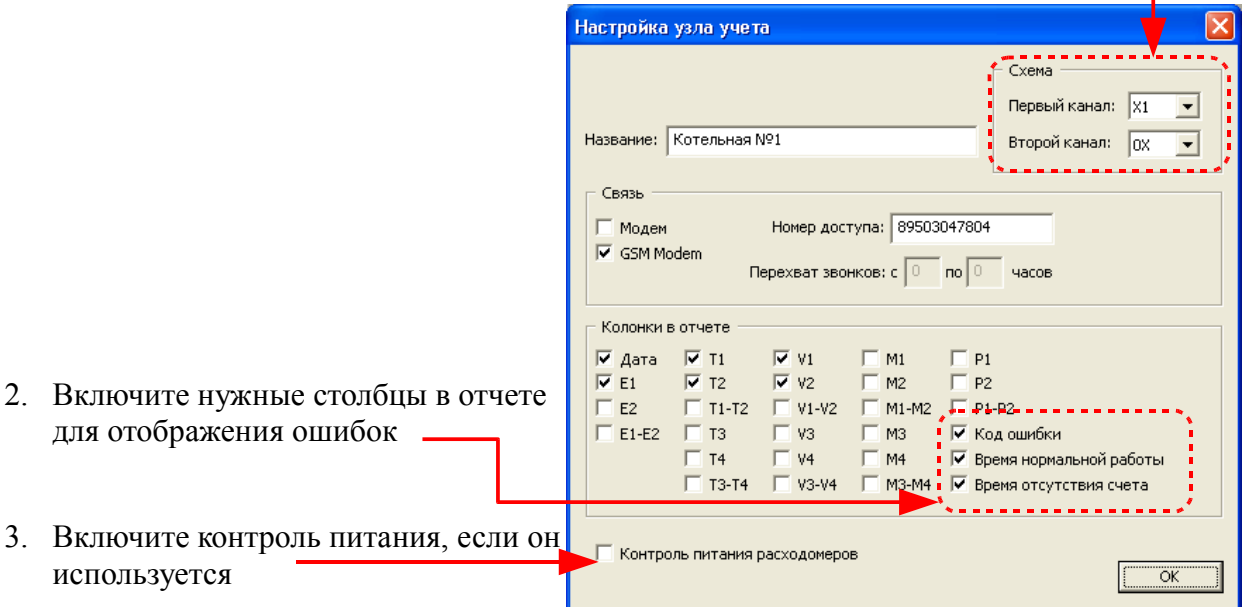

 $\overline{21}$ 

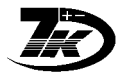

## <span id="page-3-1"></span>Отображение ошибок в распечатках

┯

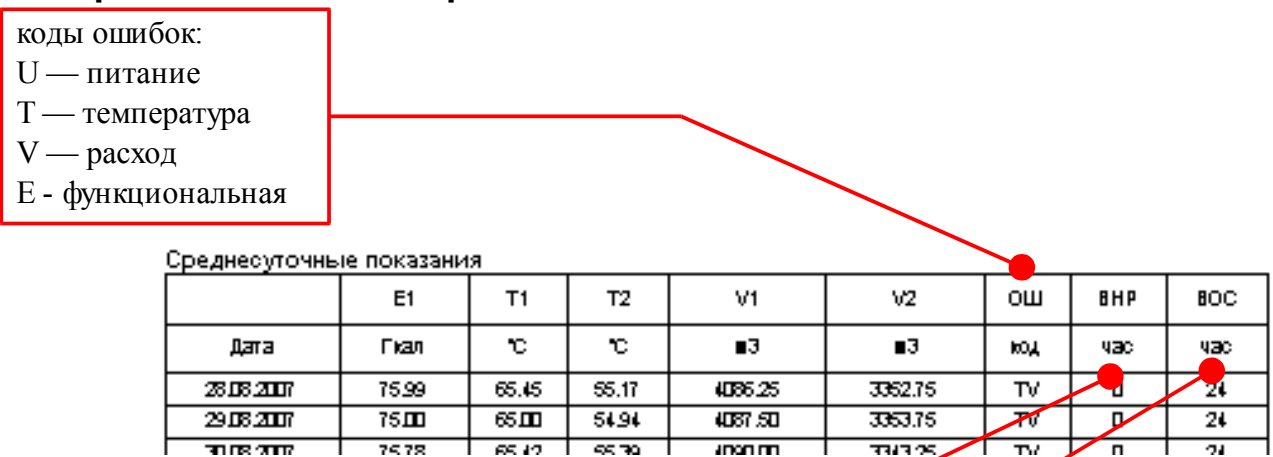

Tasan Tasan T

ВНР - время нормальной работы, ч

ВОС - время отсутствия счета, ч

#### Суммарное данные по ошибкам:

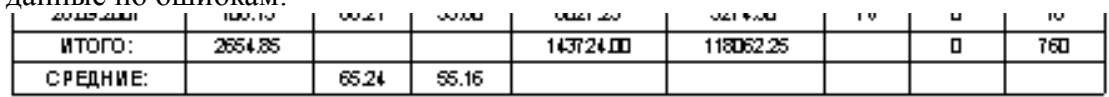

Время нормальной работы: 0 часов

Время отсутствия счета: 760 час.

का व

₩

 $\overline{\mathsf{n}}$ 

Коды ошибок - U питание, Т датчики температуры, ∨датчики расхода, Е функциональные

Первый канал:

ошибка функциональная - 2 час.

Ошибки показываются в часах за сутки, в почасовых показаниях можно посмотреть подробно.

### <span id="page-3-0"></span>Расчет ошибок счета тепла

Таблица 1. Типы отображаемых ошибок

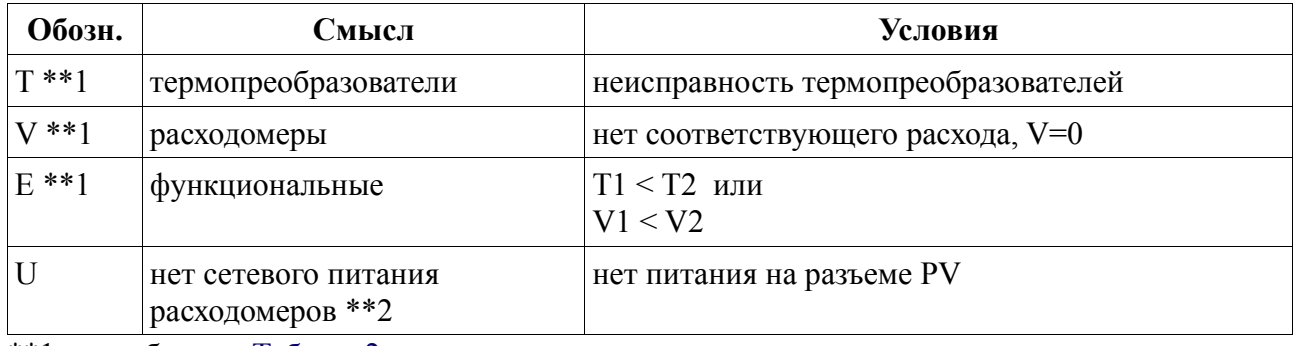

\*\*1 подробно см. Таблица2

\*\* 2 при подключении контроля питания, см. "7КТ Руководство по эксплуатации".

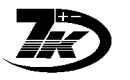

Формула учета тепла состоит из 2х цифр:

X X 2я – 1й тепловой ввод (T1, T2, V1, V2) 1я - 2й тепловой ввод (T3, T4, V3, V4)

Прим.: формула 41 особая, для источников теплоты (котельных).

Цифры в каждой из половин формулы обозначают:

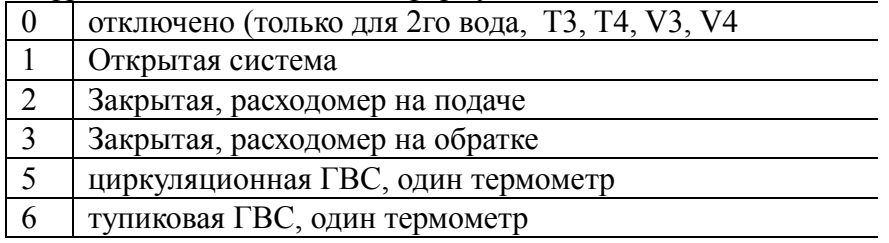

*Таблица 2.Контроль ошибок в зависимости от формулы расчета тепловой энергии.*

<span id="page-4-0"></span>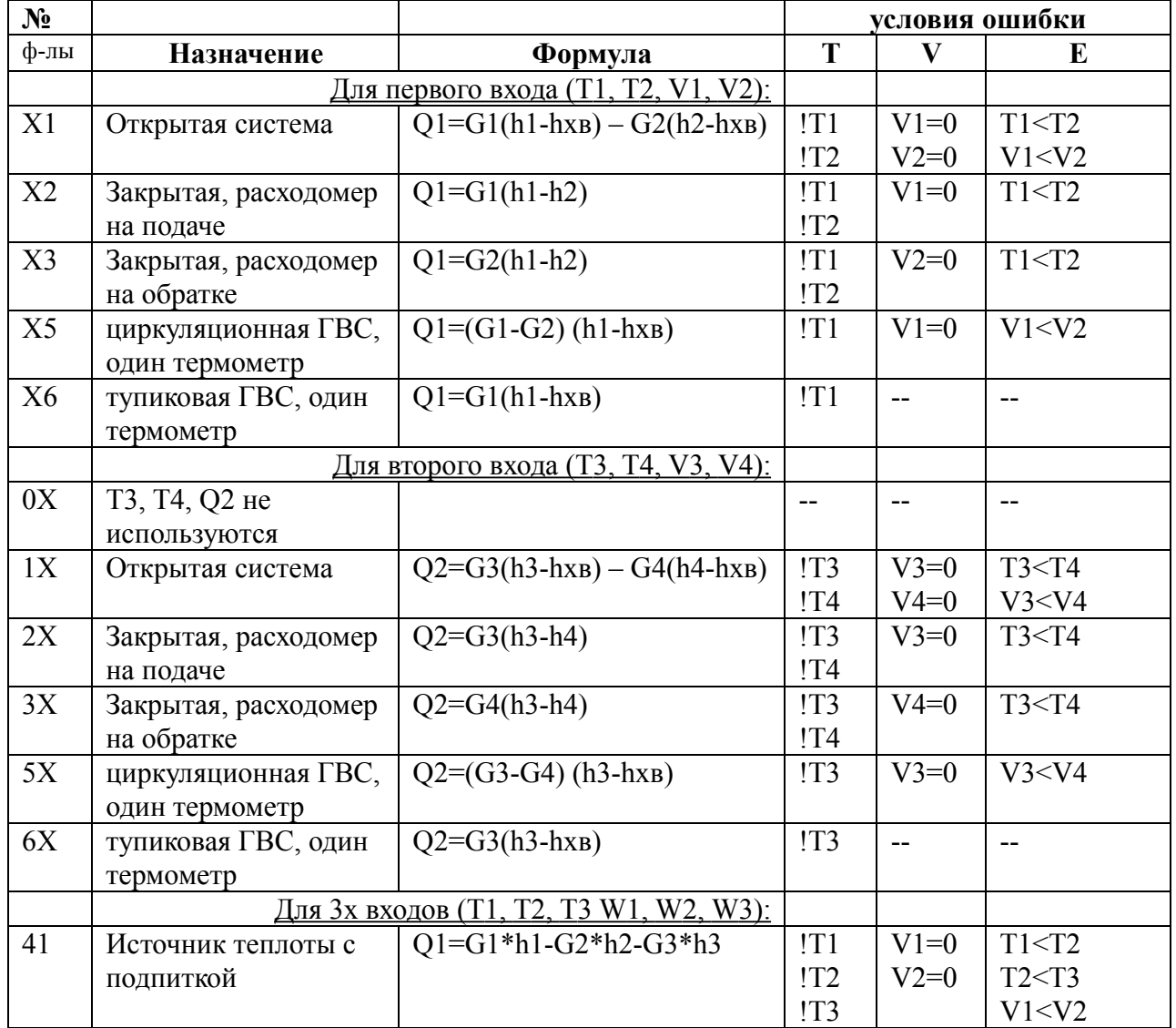

!T - неисправен термопреобразователь